CSE 451: Operating Systems Winter 2024

> Module 17 File Systems

> > **Gary Kimura**

# **High Level View**

**Application Program** 

I/O (programming interface)

I/O (File Systems)block I/OLBN (Logical Block Number)

I/O (device interface)

-----

#### **HW** Devices

Slow – FastHDDRead/Write – Read only – Write onlySSDByte or block I/OSSDPolling – InterruptDMA

# Where File Systems Fit In

- The File System interacts with storage by reading/writing blocks (sectors) on a per volume or single disk basis.
- A computer can have multiple volumes each formatted with a different file system. For example. C: might be FAT and D: might be NTFS
- Any interaction between C: and D: is typically above the level of the file system.

### Main Points

- Programming Interface
  - Naming. What the typical programmer sees are Files and Directories
  - Basic operations
- On-disk Structure
  - First general design issues and then a look at Microsoft's FAT file system, Unix, and NTFS.
- Journaling and Recovery

# File System mission

- The concept of a file system is simple
  - the implementation of the abstraction for secondary storage
    - abstraction = files
  - logical organization of files into directories
    - the directory hierarchy
  - sharing of data between processes, people and machines
    - access control, consistency, ...
- The discussion on file systems often center around two concepts
  - There is the on-disk structure (i.e., how is the data persistently stored on secondary storage)
  - There is the software component that manages the storage and communicates with the user to store and retrieve data (hopefully without any loss of information)

# Files

- A file is a collection of data with some properties
  - contents, size, owner, last read/write time, protection ...
- Files may also have types
  - Some understood by file system
    - device, directory, symbolic link
  - Some understood by other parts of OS or by runtime libraries
    - executable, dll, source code, object code, text file, ...
- Type can be encoded in the file's name or contents
  - Windows encodes type in name (and contents)
    - .com, .exe, .bat, .dll, .jpg, .mov, .mp3, ...
  - Old Mac OS stored the name of the creating program along with the file
  - Unix does both as well
    - in content via magic numbers or initial characters (e.g., #!)

# **Programming Interface**

- The usual APIs plus maybe a few surprises
  - Open, close, read, write, ...
- Files and Directories, the object we play with
- Finding and Enumerating entries in a directory
- Watching for changes
- How do we delete a file?
- Renaming or moving files
- Sequential access versus random access. Who remembers the last access point?
- Shared opens and files locks

# **Basic operations**

### Unix

- create(name)
- open(name, mode)
- read(fd, buf, len)
- write(fd, buf, len)
- sync(fd)
- seek(fd, pos)
- close(fd)
- unlink(name)
- rename(old, new)

### Windows

- CreateFile(name, CREATE)
- CreateFile(name, OPEN)
- ReadFile(handle, ...)
- WriteFile(handle, ...)
- FlushFileBuffers(handle, ...)
- SetFilePointer(handle, ...)
- CloseHandle(handle, ...)
- DeleteFile(name)
- CopyFile(name)
- MoveFile(name)

## File access methods

- Some file systems provide different access methods that specify ways the application will access data
  - sequential access
    - read bytes one at a time, in order
  - direct access
    - random access given a block/byte #
  - record access
    - file is array of fixed- or variable-sized records
  - indexed access
    - FS contains an index to a particular field of each record in a file
    - apps can find a file based on value in that record (similar to DB)
- Why do we care about distinguishing sequential from direct access?
  - what might the File System do differently in these cases?

## Directories

- Directories provide:
  - a way for users to organize their files
  - a convenient file name space for both user and File System
- Most file systems support multi-level directories
  - naming hierarchies (c:\, c:\DocumentsAndSettings, c:\DocumentsAndSettings\User, ...)
- Most file systems support the notion of current directory
  - absolute names: fully-qualified starting from root of File System
    - C:\> cd c:\Windows\System32
  - relative names: specified with respect to current directory
    - C:\> c:\Windows\System32 (absolute)
    - C:\Windows\System32> cd Drivers
    - (relative, equivalent to cd c:\Windows\System32\Drivers)

# Directory internals

- A directory is typically just a file that happens to contain special metadata
  - directory = list of (name of file, file attributes)
  - attributes include such things as:
    - size, protection, location on disk, creation time, access time, ...
  - the directory list can be unordered (effectively random)
    - when you type "ls" or "dir /on", the command sorts the results for you.
    - some file systems organize the directory file as a BTree, giving a "natural" ordering
      - What case to use for sort?
      - What about international issues?

## Back to some of the more unexpected functions

- Finding and Enumerating entries in a directory
- Watching for changes
- How do we delete a file?
- Renaming or moving files. What if someone else has the file open?
- Shared opens and files locks
- Tunnelling, version control and files attributes

### A deeper look into File Systems

- Design Constraints and options
- On-Disk structure

### File System Design Constraints

- For small files:
  - Small blocks for storage efficiency
  - Files used together should be stored together (is this a holdover from HDD?)
- For large files:
  - Contiguous allocation for sequential access (another holdover?)
  - Efficient lookup for random access
- May not know at file creation
  - Whether file will become small or large

# File System Design

- Data structures
  - Directories: file name -> file metadata
    - Store directories as files
  - File metadata: how to find file data blocks
  - Free map: list of free disk blocks
- How do we organize these data structures?
  - HDD have non-uniform performance that differs from SSD

# Design Challenges

- Where to store the file's data?
  - Most often within a block(s) aka cluster(s)
  - Disk is divided into equal sized blocks, numbered from 0 to N.
- Index structure
  - How do we locate the blocks of a file? Using block numbers
- Index granularity
  - What block size do we use? Often a multiple of the disk sector size
- Free space
  - How do we find unused blocks on disk? Often a bitmap, but other options are available
- Locality
  - How do we preserve spatial locality? An HDD issue, fragmentation is tied into this.
- Reliability
  - What if machine crashes in middle of a file system op?

## File System Design Options

|                          | FAT             | FFS                                | NTFS                          |
|--------------------------|-----------------|------------------------------------|-------------------------------|
| Index<br>structure       | Linked list     | Tree<br>(fixed, assym)             | Tree<br>(dynamic)             |
| granularity              | block*          | block*                             | extent                        |
| free space<br>allocation | FAT array       | Bitmap<br>(fixed<br>location)      | Bitmap<br>(file)              |
| Locality                 | defragmentation | Block groups<br>+ reserve<br>space | Extents<br>Best fit<br>defrag |

\* Really a collection of one or more of logical blocks, commonly referred to as a cluster.

# Microsoft's File Allocation Table (FAT)

- Introduced in DOS in the early 1980's
- Linked list index structure
  - Simple, easy to implement
  - Still widely used (e.g., thumb drives)
- File table:
  - Linear map of all blocks on disk
  - Each file a linked list of blocks
- Allocation granularity (cluster size)

# Legacy FAT

- FAT 8
  - 1977 Bill Gates and Marc McDonald
  - Floppy based
- FAT 12
- 1980
- FAT 16
  - 1984 with release of PC/AT & MS DOS 3
- FAT 16B
  - 1987 Compaq DOS 3.31
- FAT 16X .
  - 1995 PC DOS 7.0/Win 95 LBA Addressing
- FAT 32
  - 1996 Windows 95 OSR2, 98, ME, MS DOS 7.1 CHS Addressing
- FAT 32X
  - LBA Addressing

| Attribute                     | FAT12                          | FAT16                         | FAT32                              |  |  |  |  |
|-------------------------------|--------------------------------|-------------------------------|------------------------------------|--|--|--|--|
| Used For                      | Floppies; small<br>hard drives | Small to large<br>hard drives | Large to very large<br>hard drives |  |  |  |  |
| Size of Each FAT<br>Entry     | 52 bits                        | 16 bits                       | 28 bits                            |  |  |  |  |
| Maximum Number<br>of Clusters | ~4,096                         | ~65,536                       | -268,435,456                       |  |  |  |  |
| Supported Cluster<br>Sizes    | 512 B to 4 KB                  | 2 KB to 32 KB                 | 4 KE to 32 KB                      |  |  |  |  |
| Maximum Volume<br>Size        | 16,736,256 B<br>(16 MB)        | 2,147,123,200 B<br>(2 GB)     | -241 B<br>(2 TB)                   |  |  |  |  |

HTCIA 2014 Conf - Aug 26, 2014

# FAT disk layout

- Reserved Area (Boot sector and FAT)
- Root Directory Area
- Data Region

Dirents: contain: Filename, Attributes, Times (creation, last access, write), First cluster of file, Filesize, and a few more things

### FAT On-disk structure

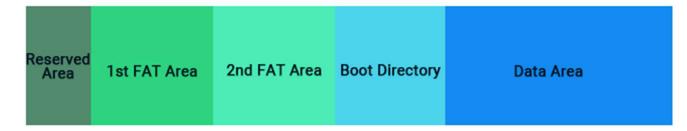

#### FAT File System Structure

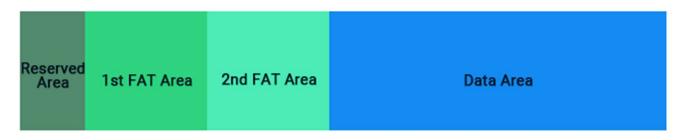

FAT32 File System Structure

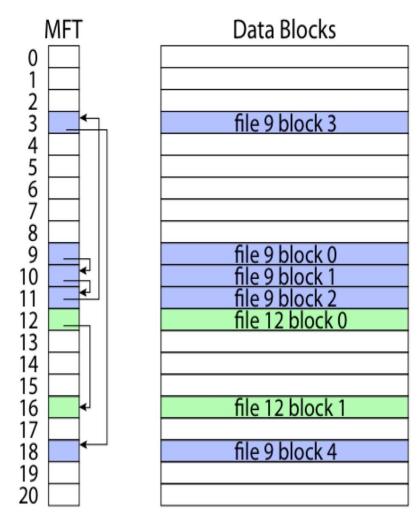

FAT

### **FAT Dirent** 8.3 and long filename

Originally only had 8.3 names

|      | 00    | 01            | 02  | 03                   | 04 | 05              | 06            | 07 | 08                 | 09  | 10             | 11   | 12   | 13   | 14          | 15 |
|------|-------|---------------|-----|----------------------|----|-----------------|---------------|----|--------------------|-----|----------------|------|------|------|-------------|----|
| 0x00 | Name  |               |     |                      |    |                 |               |    | Extension          |     |                | Attr | Rese | rved | Create Time |    |
| 0x10 | 62.45 | eated<br>Date | Aco | ast<br>essed<br>)ate |    | rting<br>ter Hi | Last W<br>Tim |    | Las<br>Writ<br>Dat | ten | Star<br>Cluste | -    |      | File | Size        |    |

|                   |  | (and la |        | y   |               |     |        |   |                |        |                 |         |         |      |              |           |
|-------------------|--|---------|--------|-----|---------------|-----|--------|---|----------------|--------|-----------------|---------|---------|------|--------------|-----------|
| Later extended to |  | 0×42    | Ų      | ψ   |               | n   |        |   | '<br>'         | f      |                 | )       | 0×0F    | 0×00 | check<br>sum | ×         |
| Long Filenames    |  | 0×0000  |        | 0×F | 0×FFFF        |     | 0×FFFF |   | 0×FFFF         |        | 0xFFFF          |         | 0×0000  |      | FFF          | 0×FFFF    |
| compatibility     |  | 0×01    |        | r   |               | n   |        | e |                |        |                 | 1       | 0×0F    | 0×00 | check<br>sum | u<br>u    |
| (like coughing up |  |         |        |     | c             |     | k      |   |                |        | b               | 0×0     | 000     |      |              | 0         |
| a hairball        |  | т       | н      | Ε   | ৹             | U   |        | ~ | 1              | ,<br>F | 0               | ×       | 0×20    | NT   | Ċ            | eate Time |
|                   |  | Create  | e Date |     | lccess<br>ate | 0×0 | 000    |   | lodified<br>ne |        | lodified<br>ate | First C | Cluster |      | File         | Size      |

Short entry

1st long entry

-2nd long entry

# FAT

- Evolution:
  - Floppy disk and 12-bit FAT
  - Hard drives and 16-bit FAT with subdirectories
  - Larger drives and 32-bit FAT
- Pros:
  - Easy to find free block
  - Easy to append to a file
  - Easy to delete a file
- Cons:
  - Small file access is slow
  - Random access is very slow
  - Fragmentation
    - File blocks for a given file may be scattered
    - Files in the same directory may be scattered
    - Problem becomes worse as disk is used

# The original Unix file system

- Dennis Ritchie and Ken Thompson, Bell Labs, 1969
- "UNIX rose from the ashes of a multi-organizational effort in the early 1960s to develop a dependable timesharing operating system" – Multics
- Designed for a "workgroup" sharing a single system
- Did its job exceedingly well
  - Although it has been stretched in many directions and made ugly in the process
- A wonderful study in engineering tradeoffs

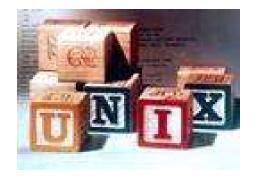

# All disks are divided into five parts ...

- Boot block
  - can boot the system by loading from this block
- Superblock
  - specifies boundaries of next 3 areas, and contains head of freelists of inodes and file blocks
- i-node area
  - contains descriptors (i-nodes) for each file on the disk; all i-nodes are the same size; head of freelist is in the superblock
- File contents area
  - fixed-size blocks; head of freelist is in the superblock
- Swap area
  - holds processes that have been swapped out of memory

- You can attach a disk to a dead system ...
- Boot it up ...
- Find, create, and modify files ...
  - because the superblock is at a fixed place, and it tells you where the i-node area and file contents area are
  - superblock also contains i-node number of root directory

# The flat (i-node) file system

- Each file is known by a number, which is the number of the i-node
  - seriously 0, 1, 2, 3, etc.!
  - why is it called "flat"?
- Files are created empty, and grow when extended through writes

# The tree (directory, hierarchical) file system

- A directory is a flat file of fixed-size entries
- Each entry consists of an i-node number and a file name

| i-node number | File name    |
|---------------|--------------|
| 152           |              |
| 18            |              |
| 216           | my_file      |
| 4             | another_file |
| 93            | oh_my_god    |
| 144           | a_directory  |
|               |              |

• It's as simple as that!

### The "block list" portion of the i-node (Unix Version 7)

- Points to blocks in the file contents area
- Must be able to represent very small and very large files. How?
- Each inode contains 13 block pointers
  - first 10 are "direct pointers" (pointers to 512B blocks of file data)
  - then, single, double, and triple indirect pointers

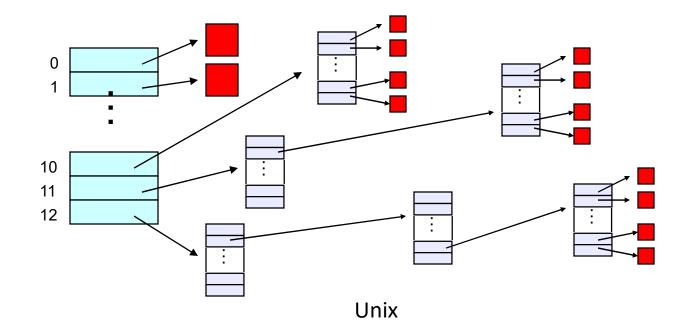

## Protection

- **Objects:** individual files
- Principals: owner/groups/everyone
- Actions: read/write/execute
- This is pretty simple and rigid, but it has proven to be about what we can handle!

# File system consistency

- Both i-nodes and file blocks are cached in memory
- The "sync" command forces memory-resident disk information to be written to disk
  - system does a sync every few seconds
- A crash or power failure between sync's can leave an inconsistent disk
- You could reduce the frequency of problems by reducing caching or via write-through, but performance would suffer big-time

# Consistency of the Flat file system

- Is each block accounted for?
  - Belongs to precisely one file or is on free list
  - What to do if in multiple files?
- Mark-and-sweep garbage collection of disk space
  - Start with bitmap (one bit per block) of zeros
  - For every inode, walk allocation tree setting bits
  - Walk free list setting bits
  - Bits that are one along the way?
  - Bits that are zero at the end?

# Consistency of the directory structure

- Verify that directories form a tree
- Start with vector of counters, one per inode, set to zero
- Perform tree walk of directories, adjusting counters on every name reference
- At end, counters must equal link count
  - What do you do when they don't?

# Journaling File Systems

- Became popular ~2002, but date to early 80's
- There are several options that differ in their details
  - Ntfs (Windows), Ext3 (Linux), ReiserFS (Linux), XFS (Irix), JFS (Solaris)
- Basic idea
  - update metadata, or all data, transactionally
    - *"all or nothing"*
    - Failure atomicity
  - if a crash occurs, you may lose a bit of work, but the disk will be in a consistent state
    - more precisely, you will be able to quickly get it to a consistent state by using the transaction log/journal rather than scanning every disk block and checking sanity conditions

Journaling File Systems

### Why are journaling file systems so popular?

- In any file system buffering is necessary for performance
- But suppose a crash occurs during a file creation:
  - Allocate a free inode
  - Point directory entry at the new inode
- In general, after a crash the disk data structures may be in an inconsistent state
  - metadata updated but data not
  - data updated but metadata not
  - either or both partially updated
- fsck (i-check, d-check) are *very* slow
  - must touch every block
  - worse as disks get larger!

## Where is the Data?

- In the file systems we have seen already, the data is in two places:
  - On disk
  - In in-memory caches
- The caches are crucial to performance, but also the source of the potential "corruption on crash" problem
- The basic idea of the solution:
  - Always leave "home copy" of data in a consistent state
  - Make updates persistent by writing them to a sequential (chronological) journal partition/file
  - At your leisure, push the updates (in order) to the home copies and reclaim the journal space
  - Or, make sure log is written before updates

# • Undo/Redo log

- Log: an append-only file containing log records
  - <start t>
    - transaction t has begun
  - <t,x,v>
    - transaction t has updated block x and its new value is v
      - Can log block "diffs" instead of full blocks
      - Can log *operations* instead of data (operations must be idempotent and undoable)
  - <commit t>
    - transaction t has committed updates will survive a crash
- Committing involves writing the records the home data needn't be updated at this time

## If a crash occurs

- Open the log and parse
  - <start> <commit> => committed transactions
  - <start> no <commit> => uncommitted transactions
- Redo committed transactions
  - Re-execute updates from all committed transactions
  - Aside: note that update (write) is *idempotent*: can be done any positive number of times with the same result.
- Undo uncommitted transactions
  - Undo updates from all uncommitted transactions
  - Write "compensating log records" to avoid work in case we crash during the undo phase

## Managing the Log Space

- A cleaner thread walks the log in order, updating the home locations (on disk, not the cache!) of updates in each transaction
  - Note that idempotence is important here may crash while cleaning is going on
- Once a transaction has been reflected to the home blocks, it can be deleted from the log

## Impact on performance

- The log is a big contiguous write
  - very efficient, but it IS another I/O
- And you do fewer scattered synchronous writes
  - very costly in terms of performance
- So journaling file systems can actually improve performance (but not in a busy system!)
- As well as making recovery very efficient

# NTFS

- Developed for Windows NT in the early 1990's
- Master File Table
  - Flexible 1KB storage for metadata and data
- Extents
  - Block pointers cover runs of blocks
  - Similar approach in linux (ext4)
  - File create can provide hint as to size of file
- Journalling for reliability
- A basic underlying design principle: Everything on the disk is represented as a file and accessible through the usual file operations (read, write, etc.)

## NTFS disk layout

## NTFS Small File

#### Master File Table

# MFT Record (small file) File Name Data (resident) (free) Std. Info.

#### NTFS Medium-Sized File

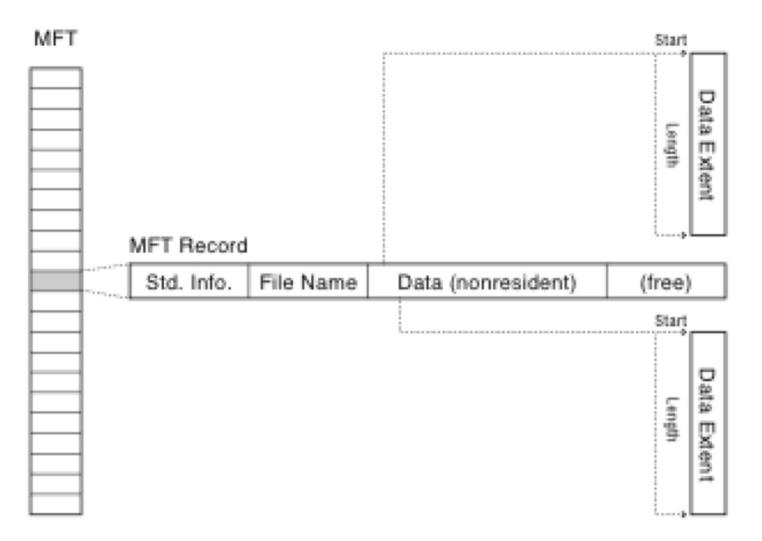

#### **NTFS Indirect Block**

MET

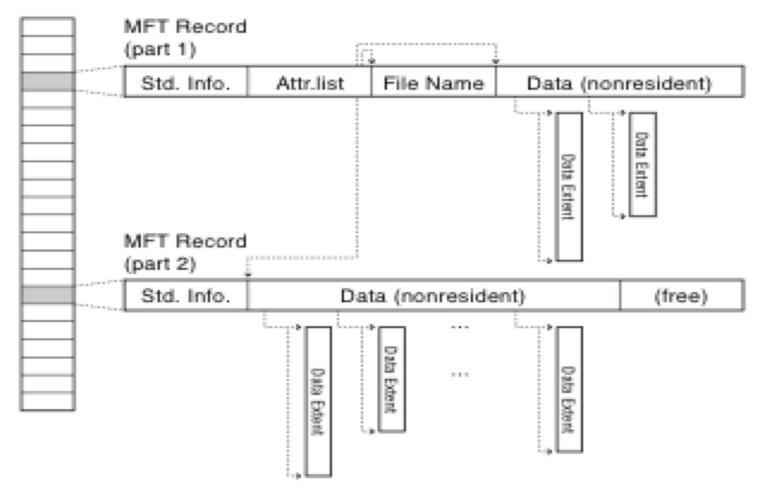

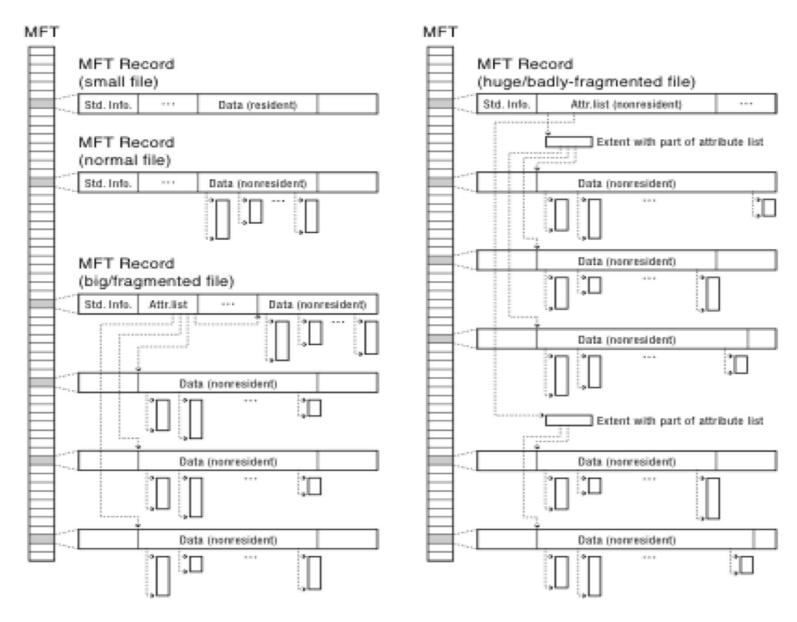

NTFS

## First few MFT Records

\$MFT \$MFTMirr \$LogFile \$Volume \$AttrDef . (root directory) \$Bitmap \$Boot \$BadClus \$Secure \$UpCase

#### **Directories Are Files**

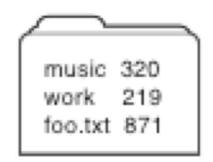

## **Recursive Filename Lookup**

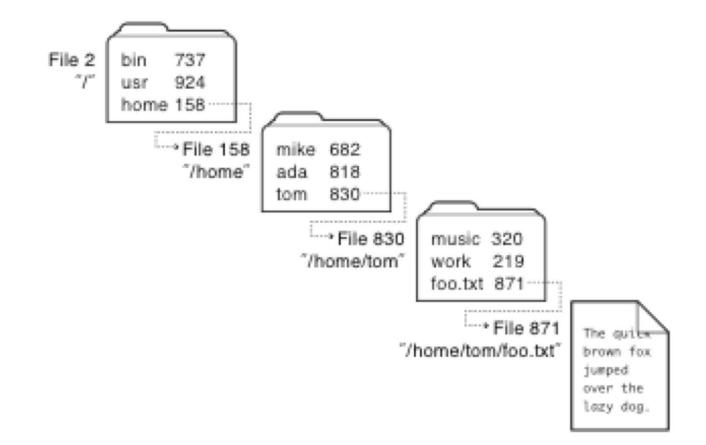

#### **Directory Layout**

- Directory stored as a file
- Linear search to find filename (small directories)

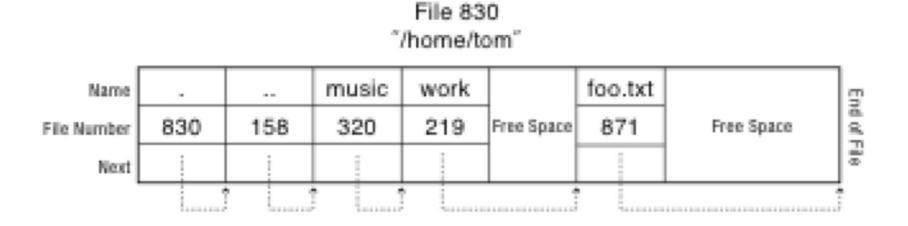

#### Large Directories: B Trees

Root 510 730 240 980 Before **Child Pointer** Child Child ÷ 58 121 180 780 841 930 240 980 Before ..... Child Pointer -----.......... -----...... Leaf Leaf 15 30 44 58 Hash ----Entry Pointer ..... -÷ 30 Hash Number foo.txt music work code bin test Name . - - -• • • 830 871 320 219 з 014 158 324 File Number ----. . .

Search for Hash (foo.txt) = 0x30

#### Large Directories: Layout

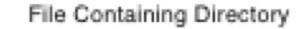

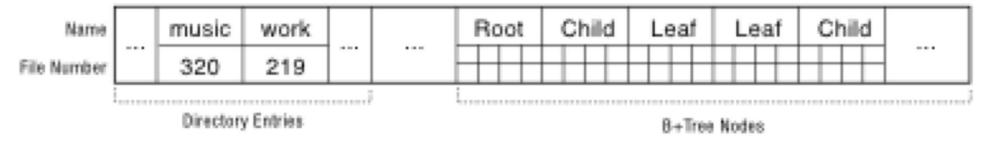

## **NTFS Features**

- Journaling (logging) for quick recovery
- Individual lossless file compression and sparse files
- Symbolic links and hard links
- Unicode Filenames with accompanying collation table
- Random and sequential access
- Able to extend (i.e., add disks) to a volume.
- Fragmentation
- An obscure feature (?) to handle legacy apps that used short
  8.3 (Eight Dot Three) names.
- Access Control Lists
- Alternate Data Streams